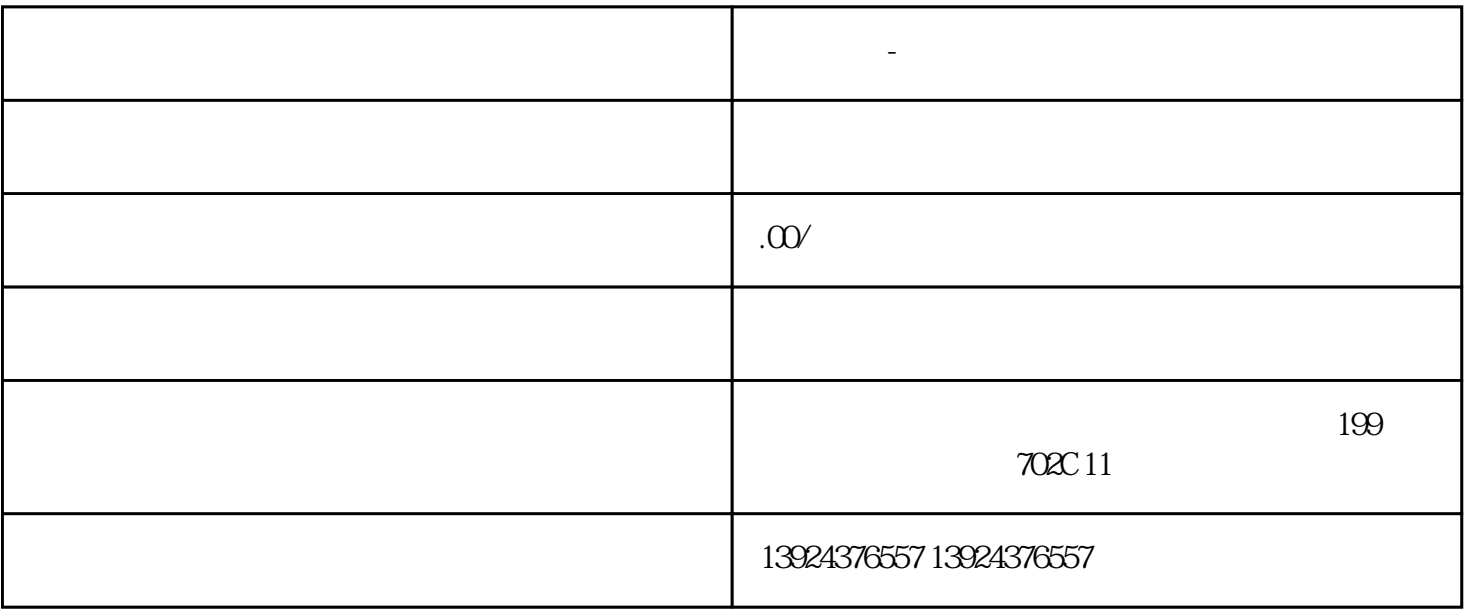

 $APP$ 

独立系统-东郊到家上门服务系统讲解

**化学**-东郊到家上门服务系统讲解?

PHP+YI :

### uniapp

后端:

版本持:

端功能模块:技师选择预约服务优惠券订单

### $\frac{1}{2}$  /  $\frac{1}{2}$  (  $\frac{1}{2}$  );

技师服务项展:技师选择预约服务优惠券订单

 $1$ 

 $\overline{c}$ 

 $\overline{3}$ 

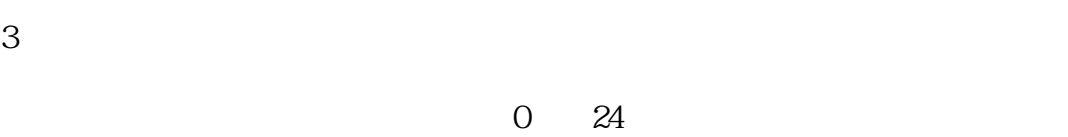

 $\overline{a}$ 

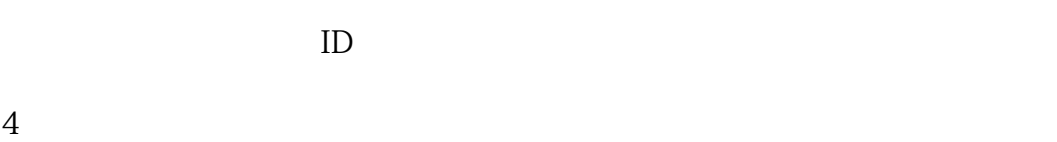

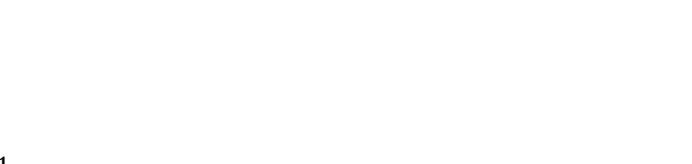

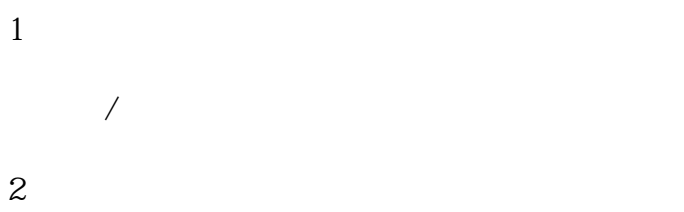

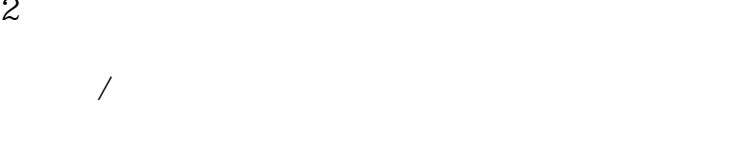

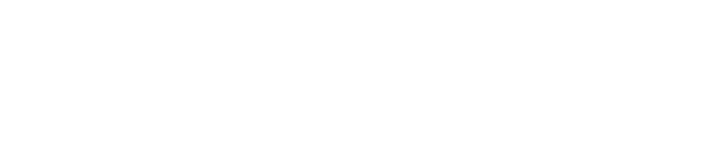

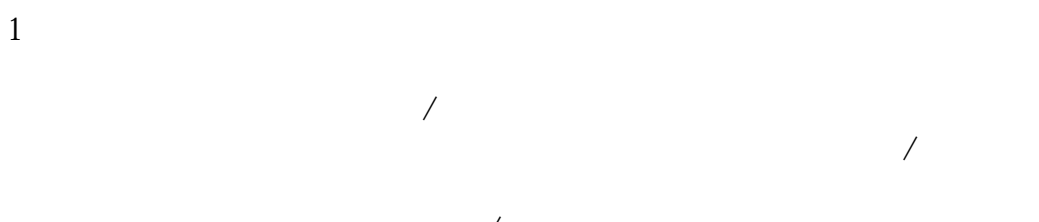

$$
\begin{array}{c}\n 2 \\
\end{array}
$$

$$
\mathcal{L}_{\mathcal{A}}(\mathcal{A})
$$

$$
\begin{array}{c}\n1\n\end{array}
$$

$$
\mathcal{A}^{\mathcal{A}}\subset\mathcal{A}^{\mathcal{A}}\subset\mathcal{A}^{\mathcal{A}}
$$

$$
\frac{1}{2}
$$

$$
100 \t\t 0 \t\t 100 \t\t 200
$$

 $\sqrt{2}$ 

 $\sqrt{a}$ 

 $\overline{3}$ 

 $1/2$ 

 $\overline{1}$ 

 $\sqrt{ }$  ID

 $\sqrt{ }$  ID

 $ID$ 

 $\overline{c}$ 

 $\overline{c}$ 

 $\mathbf{1}$ 

 $/$ 

 $\sqrt{2}$  and  $\sqrt{2}$  and  $\sqrt{2}$  and  $\sqrt{2}$  $\overline{3}$ 

 $\overline{1}$  $\sqrt{7}$ / $\sqrt{7}$  /  $\sqrt{7}$  ID  $\frac{1}{2}$ 

 $\frac{1}{2}$ 

分销商审核:开启/关闭;

 $7 - 7 - 7 - 7 - 7 = 10$ 

 $ID$  $\mathcal{A}=\mathcal{A}$ 

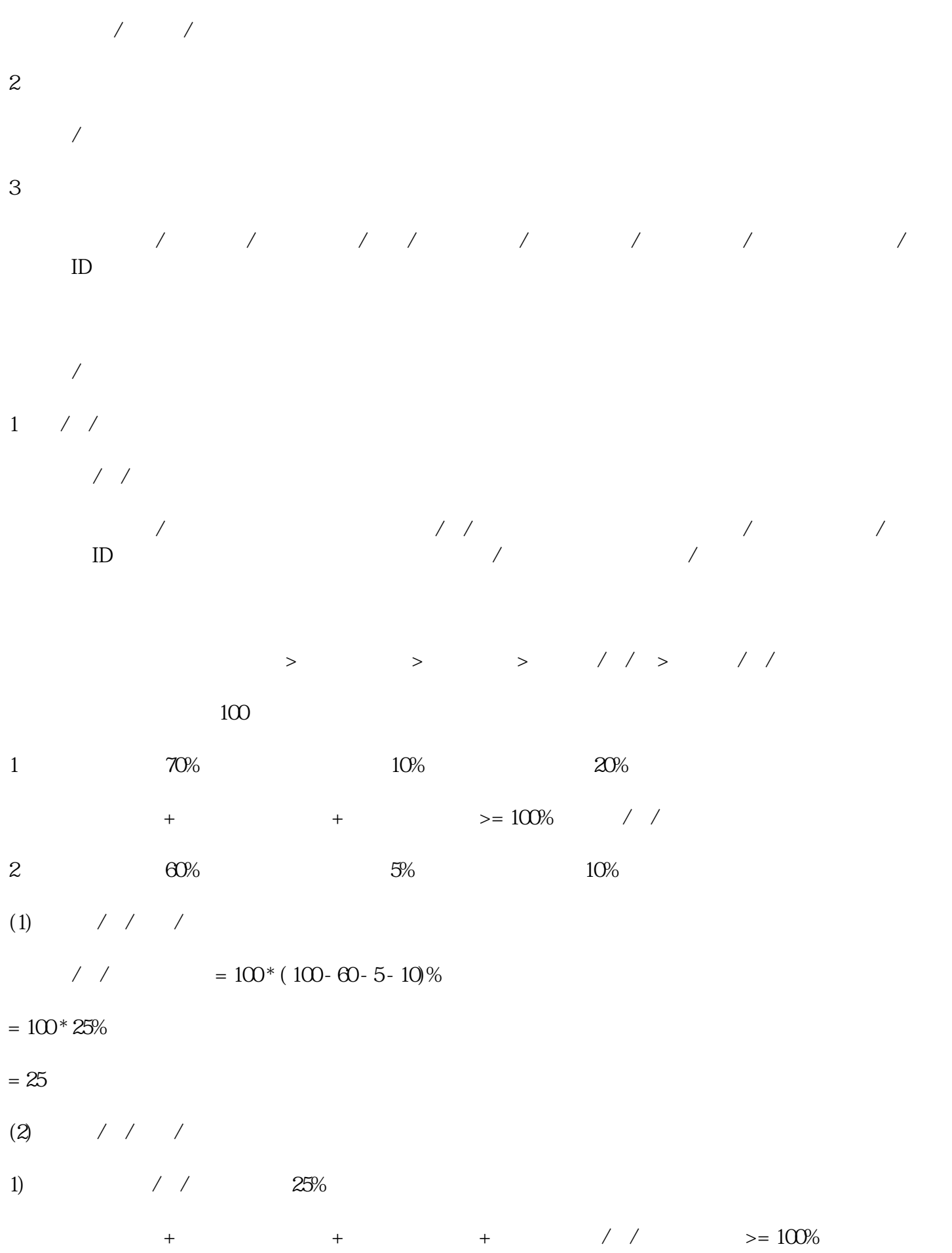

 $\frac{1}{\sqrt{2}}$ 

 $\frac{1}{2}$ 

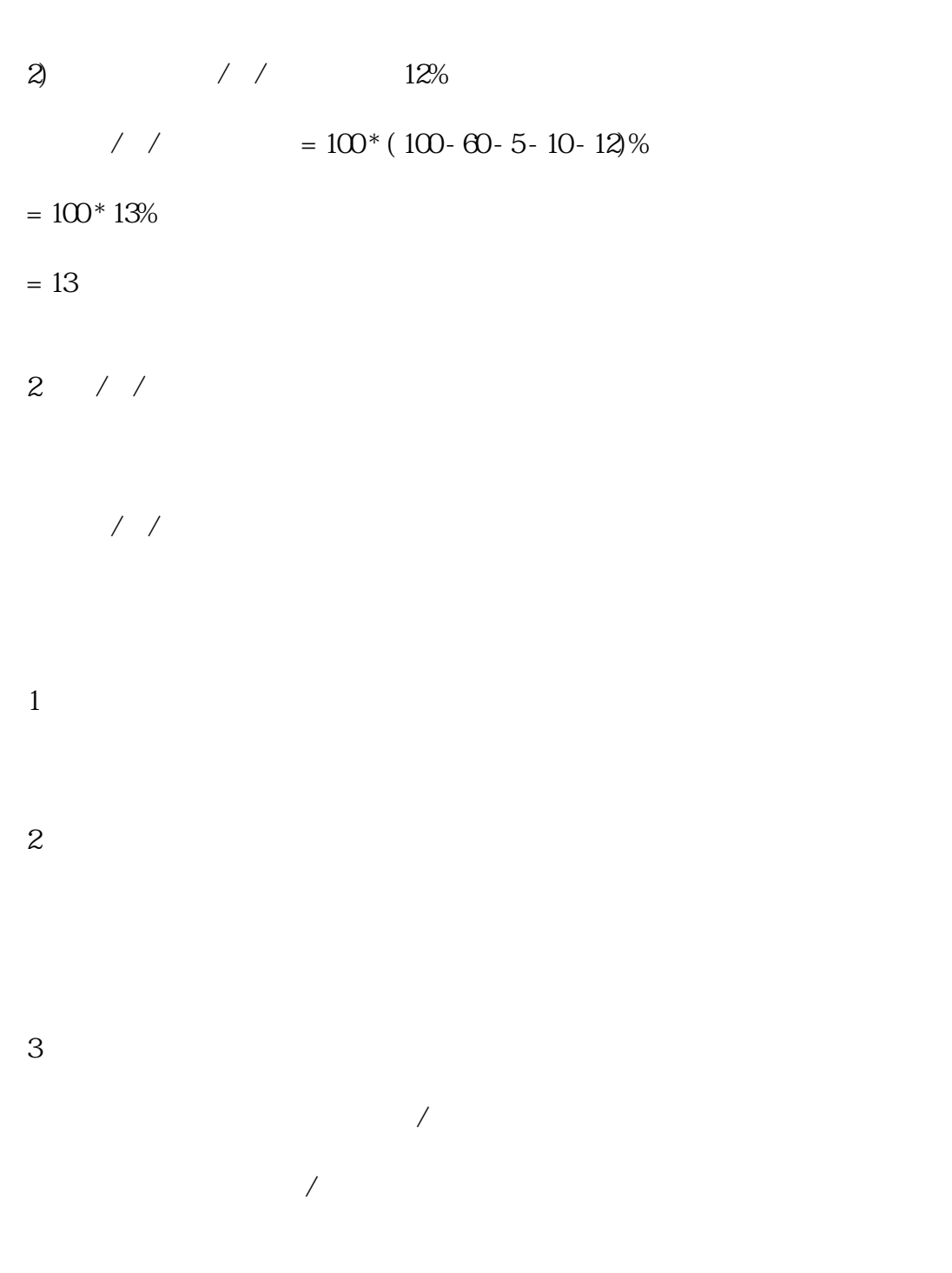

 $\overline{1}$ 

 $\overline{c}$ 

- $\overline{1}$  $1/2$  $\overline{c}$  $\frac{1}{2}$
- $\overline{3}$
- $\sqrt{ }$  $\sqrt{ }$
- 
- $\overline{1}$ id/  $\qquad$  / /  $\qquad$  /
- $\overline{c}$ 可新增/管理所有客户标签
- $\overline{1}$
- 可根据阅读状态/推送时间 查看所有通知:  $ID$
- $\overline{c}$
- 
- $\overline{1}$ 
	- $\bar{Z}$
- 
- 
- 
- 
- 
- - -

# DIY  $\mathbf{1}$

可设置前端技师页面-可服务按钮颜色、文字颜色; 可设置前端个人中心-用户端背景图、文字颜色; 可设置前端个人中心-技师端背景图、文字颜色;

 $\overline{1}$ 

 $\overline{c}$ 

 $\overline{c}$ 

## AppID AppSecret AppID AppSecret key APP AppID AppSecret APP Android IOS

Appid

cert\_path key\_path

 $/$ 

 $\overline{\text{OSS}}$ 

⑨万/能通知:请选择通知类型(公众号通知)、AppID、下单通知模板ID、取消预约通知模板ID、技师  $ID$  ID

①阿里云配置:阿里云ID、阿里云密匙;  $\mathop{\rm id}\nolimits$ CODE CODE CODE CODE CODE

 $\overline{a}$ 

 $\overline{4}$ 

#### USER UKEY SN

 $\lambda$  km  $\infty$ 

 $\overline{3}$